## <<PHP >>>>>>

 $<<$ PHP  $>$ 

- 13 ISBN 9787302175186
- 10 ISBN 7302175187

出版时间:2008-6

页数:538

PDF

更多资源请访问:http://www.tushu007.com

## $<<$ PHP

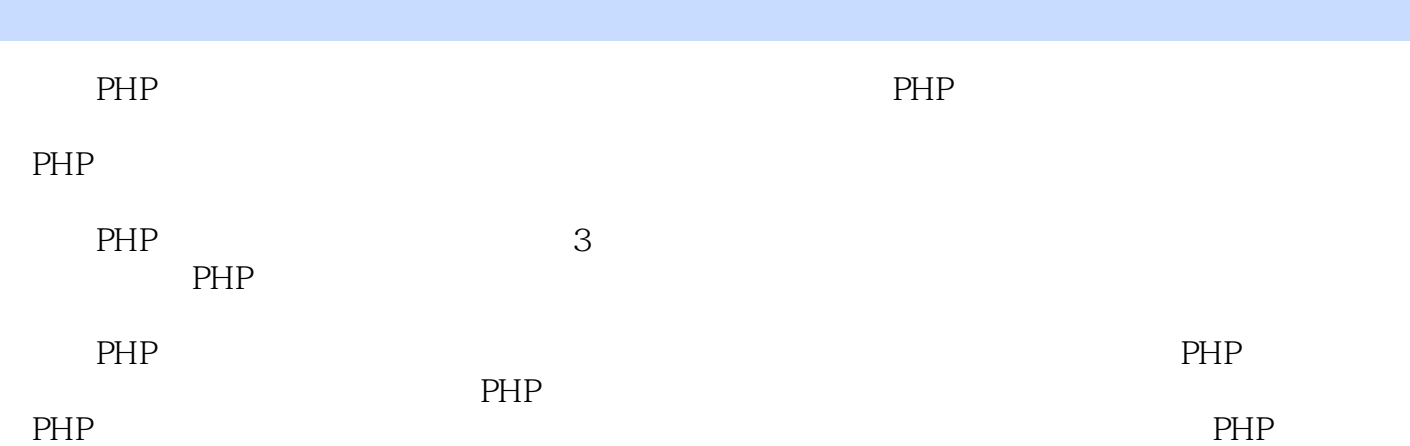

 $\sim$ , tushu007.com

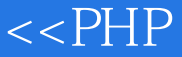

1 PHP 1.1 Windows IIS 1.1.1 IIS 1.1.2 IIS 1.1.3 IIS 1.2 Linux Apache 1.2 1 Apache 1.2.2 Apache 1.3 PHP 1.3.1 Windows PHP 1.3.2 Linux PHP 1.4 MySQL 1.4.1 Windows MySQL1.4.2 Linux MySQL1.4.3 1.5 PHP MySQL Apache 1.5.1 VertrigoServ1.5.2 1.5.3 VertrigoServ1.6 2 PHP 2.1 PHP 2.1.1 PHP 2.1.2 PHP 2.1.3 PHP 2.1.4 PHP 2.1.5 PHP 2.1.6 PHP 2.2 PHP 2.2.1 2.2.2  $2.23$  2.2.4 2.3 PHP 2.3.1  $232$   $233$   $234$   $235$   $24$  PHP  $241$   $242$   $25$  PHP URL  $251$  URL  $2.5.2$  Base64  $2.6$   $3$  PHP  $3.1$   $3.1$ URL 31.2 3.2 HTTP 3.2.1 3.2.2  $323$   $324$   $325$   $33$   $331$   $332$  $34$  3.4.1  ${\S}$  SERVER3.4.2  ${\S}$  ENV3.4.3 获取HTTP Cookies信息:\$\_COOKIE3.4.4 获取HTTP GET信息:\$\_GET3.4.5 获取HTTP POST信息 \$\_POST3.4.6HTTP \$\_FILES3.4.7 REQUEST \$\_REQUEST3.4.8 Session :\$\_SESSION3.4.9 GLOBALS变量:\$GLOBALS3.5 本章小结第4章 PHP中的数据库编程4.1 通过PHP操 MySQL 4.1.1 PHP MySQL4.1.2 4.1.3 4.1.4 4.1.5 4.1.6 4.1.7 4.1.8 4.2 SQL Server 4.3 Oracle 4.4 5 5.1 5.1.1 5.1.2 5.1.3  $51.4$   $51.5$   $51.6$   $51.7$   $51.8$  $5.2$   $5.21$   $5.22$   $5.3$   $6$  PHP  $61$  8.1.1 HTML 6.1.2 6.1.3  $GD$  6.1.4 PHP 6.2 6.2.1 6.2.2 6.2.3  $6.24$   $6.25$   $6.3$   $6.31$   $6.32$ PHP 3D 6.3.3 6.4 7 PHP XML7.1 XML 7.1.1 7.1.2 7.1.3 Web 7.1.4 HTML 7.2 XML 7.2 1 XML 7.2.2 DTD 7.3 XML 7.3 1 DocBook7.3.2SMIL7.4PHP XML 7.5 PHP XML 7.5.1 XML 7.5.2 7.6 8 Cookie Session8.1 Cookie 8.1.1 Cookie 8.1.2 Cookie 8.1.3 Cookie8.1.4 Cookie 8.1.5 Cookie 8.2 Session 8.2.1 Session8.2.2 Session 8.2.3 Session 8.2.4 Session 8.2.5 Session as a session and 8.3 a series of the 9.1 and 9.2 and 9.2 and 9.2 and 9.2 and 9.2 and 9.2 and 9.2 and 9.2 and 9.2 and 9.2 and 9.2 and 9.2 and 9.2 and 9.2 and 9.2 and 9.2 and 9.2 and 9.2 and 9.2 and 9.2 and 9.2 and 9 9.3 9.3.1 SMARTY 9.3.2 PHPLib 9.3.3 FastTemplate 9.4 10 Socket 10.1 Socket 10.2 Socket 10.2 Socket 10.2 Socket 10.2 Socket 10.3  $10.4$  11  $11.1$   $11.2$  $11.21 \t11.22 \t11.3 \t11.31 \t11.32 \t11.4$  $11.4.1$   $11.4.2$   $11.5$   $12$   $12.1$  $12.2$  12.3  $12.4$  13  $13.1$  $13.2$   $13.3$   $13.4$   $13.5$   $14$ 14.1 14.2 14.3 14.4 15 15.1 mail and 15.2 the 15.3 phpmailer 15.4 Socket 程序15.5 本章小结第16章 视频音频播放模块16.1 播放器的基础知识16.1.1 Windows Media Player16.1.2 RealPlayer16.2 16.3 16.3.1 Windows Media Player 16.3.2 Real MediaPlayer 16.4 17 17.1 17.2

## $<<$ PHP

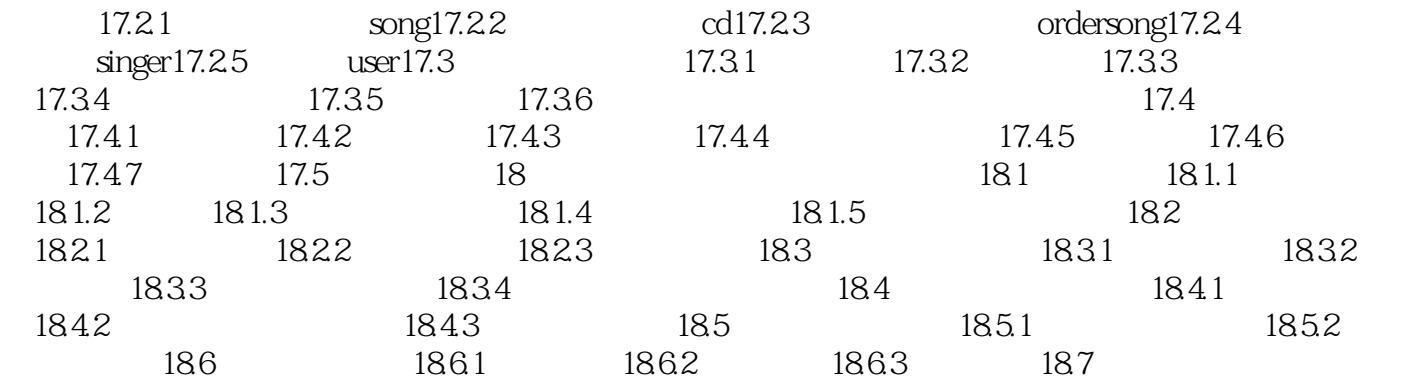

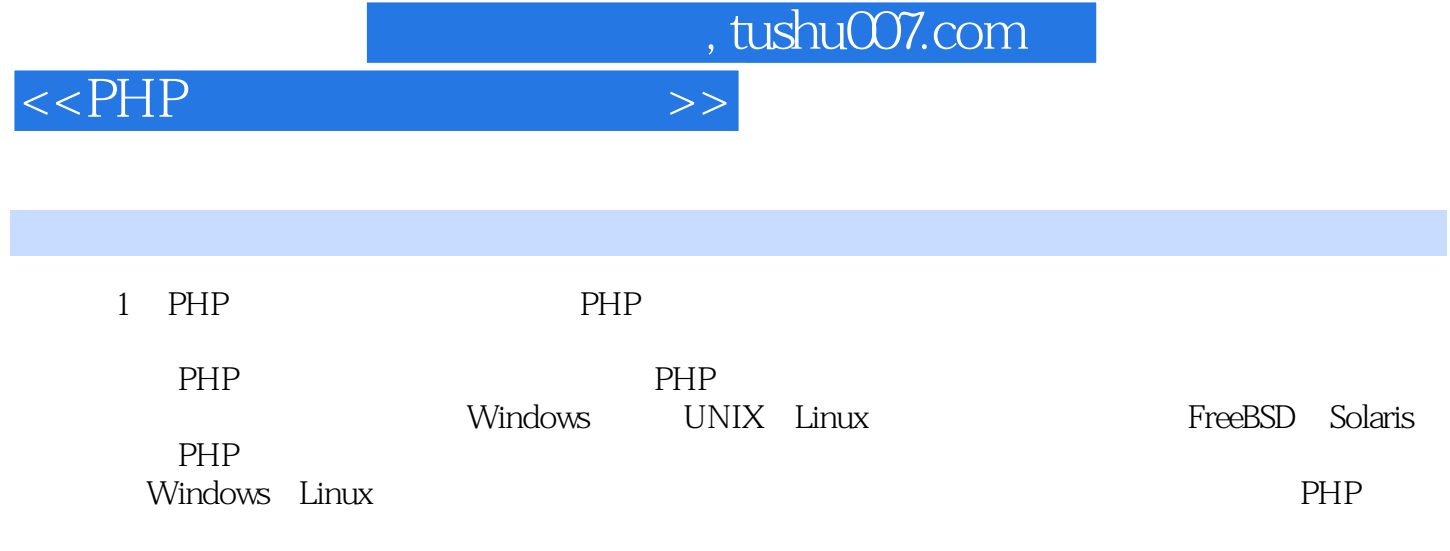

 $<<$ PHP

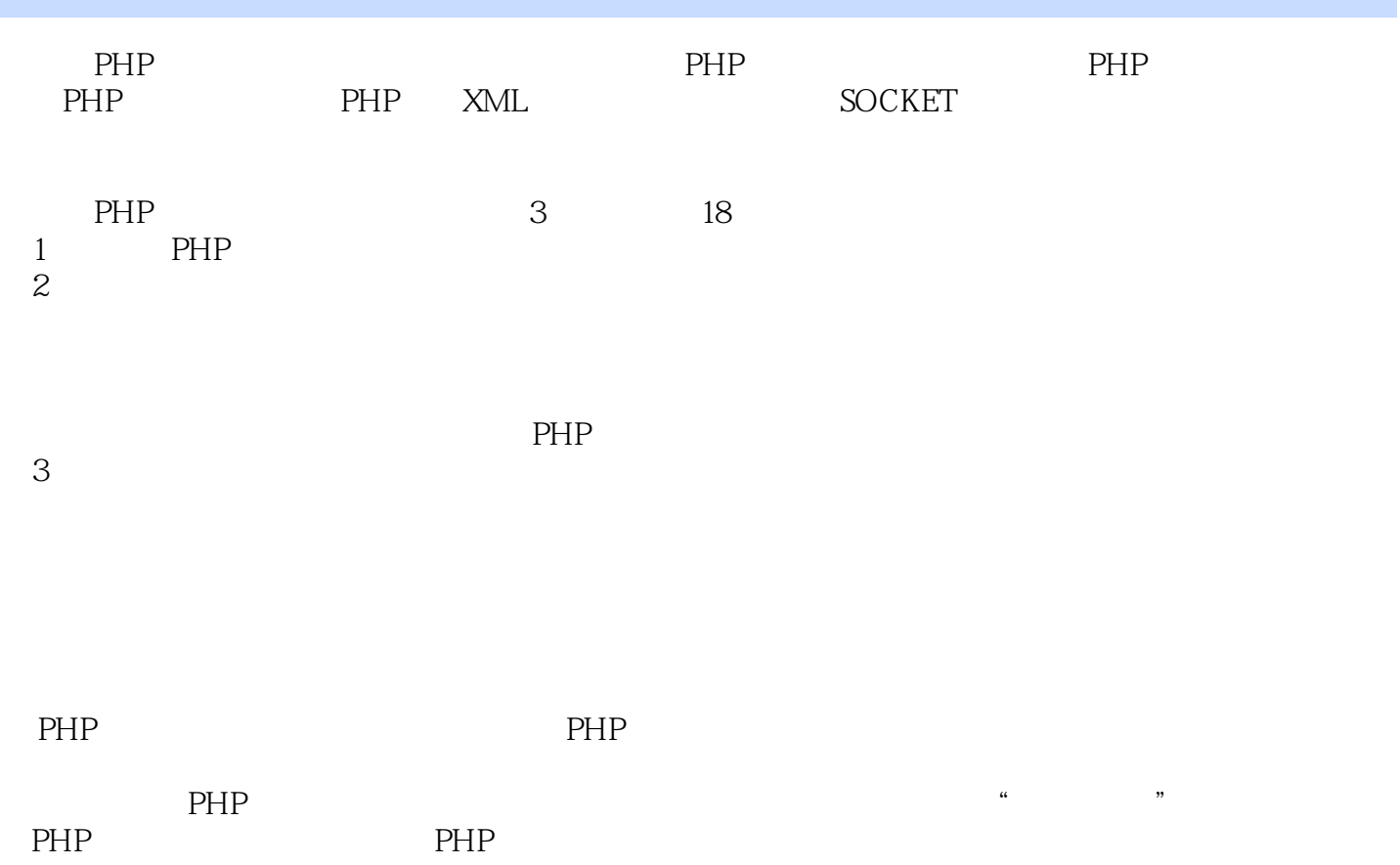

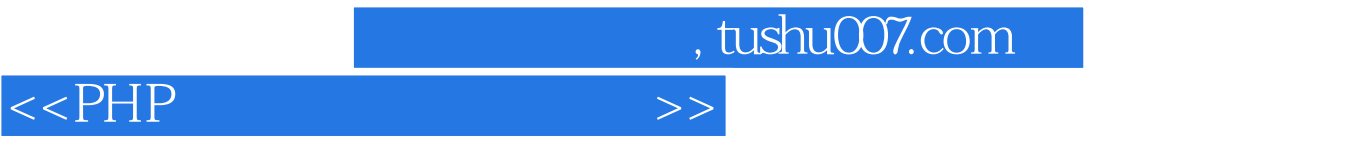

本站所提供下载的PDF图书仅提供预览和简介,请支持正版图书。

更多资源请访问:http://www.tushu007.com